# **Notfalldaten für die Gesundheitskarte**

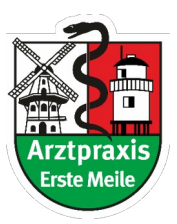

## **Versichertendaten**

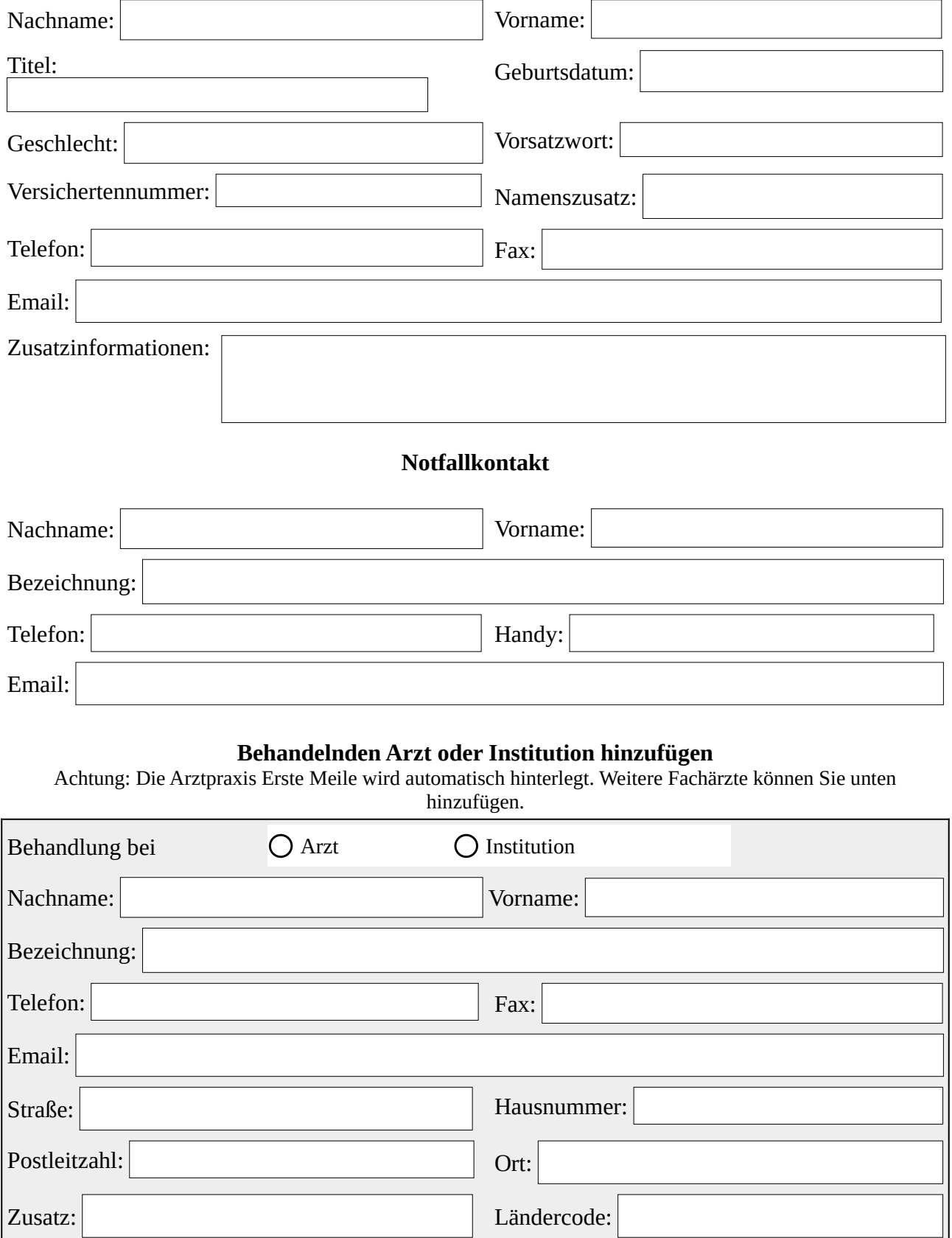

# **Implantat hinzufügen**

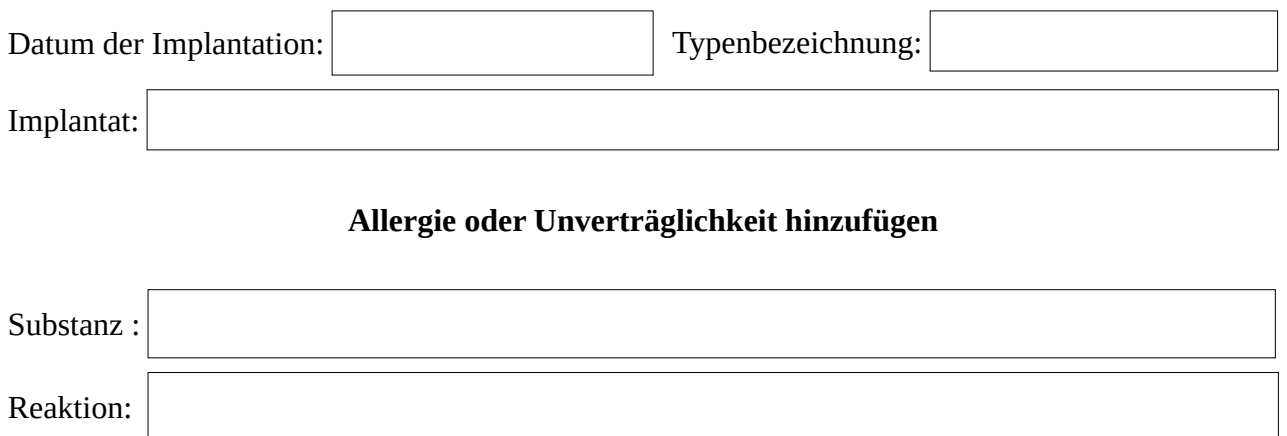

# **Diagnosen**

Die auf der Karte gespeichert werden sollen:

### **Medikationen / Rezepturen**

Die auf der Karte gespeichert werden sollen:

### **Kommunikationsstörungen**

Störung:

#### **weitere Befunddaten**

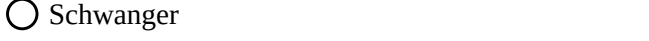

Entbindungstermin:

Weglaufgefährdung

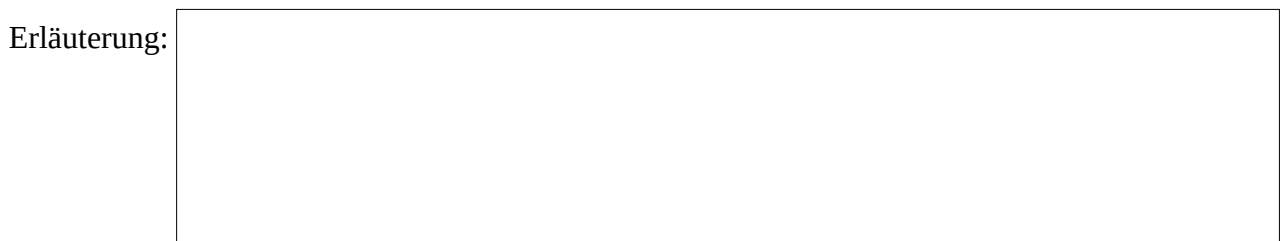

**Hinweise**

Hinweis

Datum, Ort Unterschrift

Formular bitte ausgefüllt als PDF per Email an [info@arztpraxis-erste-meile.de](mailto:info@arztpraxis-erste-meile.de) senden.

 $\overline{\phantom{a}}$